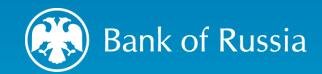

# FINANCIAL MESSAGING SYSTEM OF THE BANK OF RUSSIA (SPFS)

Evgeny ZAYTSEV

Head of International Cooperation Unit National Payment System Department

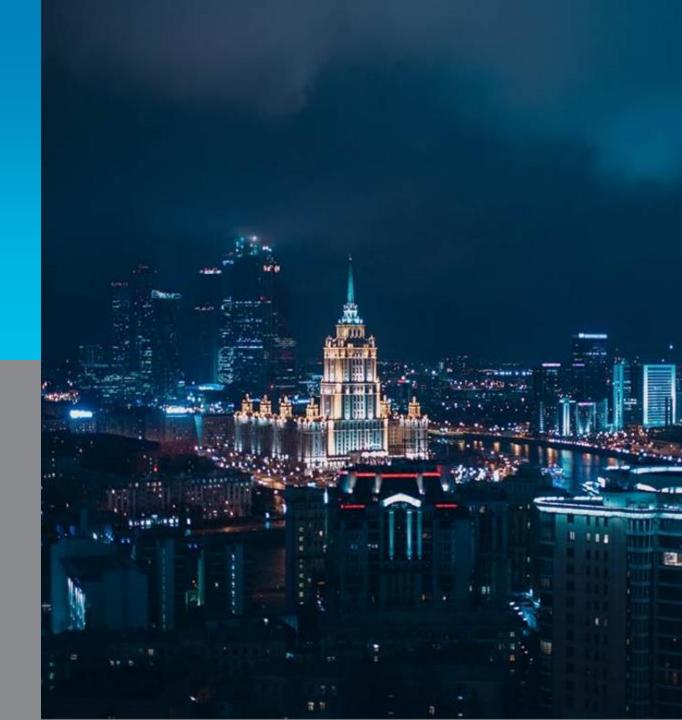

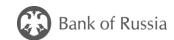

## Financial Messaging System of the Bank of Russia (SPFS)

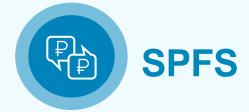

a reliable and secure channel for sending electronic messages on financial transactions

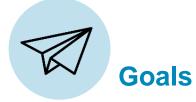

- Ensuring stable and smooth financial messaging
- Maintaining unified principles and rules of financial messaging

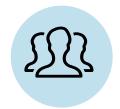

#### **Users**

### about 400 total users:

- Russian and foreign banks
- Russian and foreign legal entities

About 100 foreign users from 13 countries

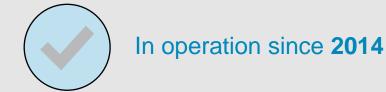

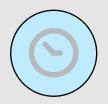

Availability: **24/7/365** 

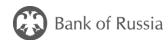

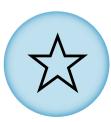

### **Advantages**

- Unified channel for financial messaging
- Independent from any external service providers
- Increases sustainability to potential external shocks
- Useful as the share of settlement in national currencies is increasing

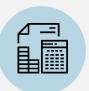

#### **Fees**

| Messages sent daily | The fee<br>per message | Incoming   |
|---------------------|------------------------|------------|
| Up to 500           | 1 RUB                  | messages – |
| > 500               | 0.80 RUB               | no charge  |

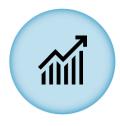

### **Further development**

- The Bank of Russia is informing foreign regulators and legal entities on the SPFS benefits
- We expect engagement of more SPFS users

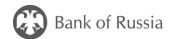

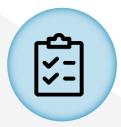

#### Services available to SPFS users

- Sending and monitoring SWIFT messages
- Sending messages in proprietary format
- Managing the senders' list (a customer can administer the counterparties' list and the types of messages to be received)
- Sending ISO20022 messages

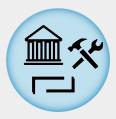

#### **Connection methods**

- Direct connection
- Via a Service bureau (i.e. an intermediary entity)

# SPFS

functions on the basis of bilateral correspondent relations

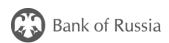

Foreign users

**Direct Connection** 

Connection via a Service bureau (an intermediary entity)

Steps to connect directly:

Send to <a href="mailto:SPFS@cbr.ru">SPFS@cbr.ru</a>:

- a filled in application form and
- copies of registration documents of a legal entity (translated into Russian and certified by an apostille)

Comply with:

- recommendations on software
- recommendations on information security

Final step:

- conclusion of the Service Agreement
- technical connection

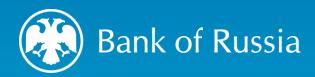

# THANK YOU